# **AN1031 应用笔记**

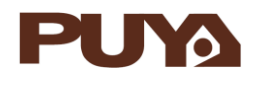

## PY32F002B 的应用

注意事项

## **前言**

PY32F002B 系列微控制器采用高性能的 32 位 ARM® Cortex®-M0+内核,宽电压工作范围 的 MCU。嵌入 24Kbytes Flash 和 3Kbytes SRAM 存储器, 最高工作频率 24MHz。包含多 种不同封装类型多款产品。

本应用笔记将帮助用户了解 PY32F002B 各个模块应用的注意事项,并快速着手开发。

表 1. 适用产品

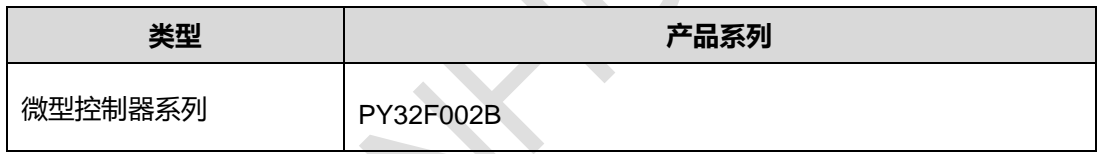

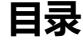

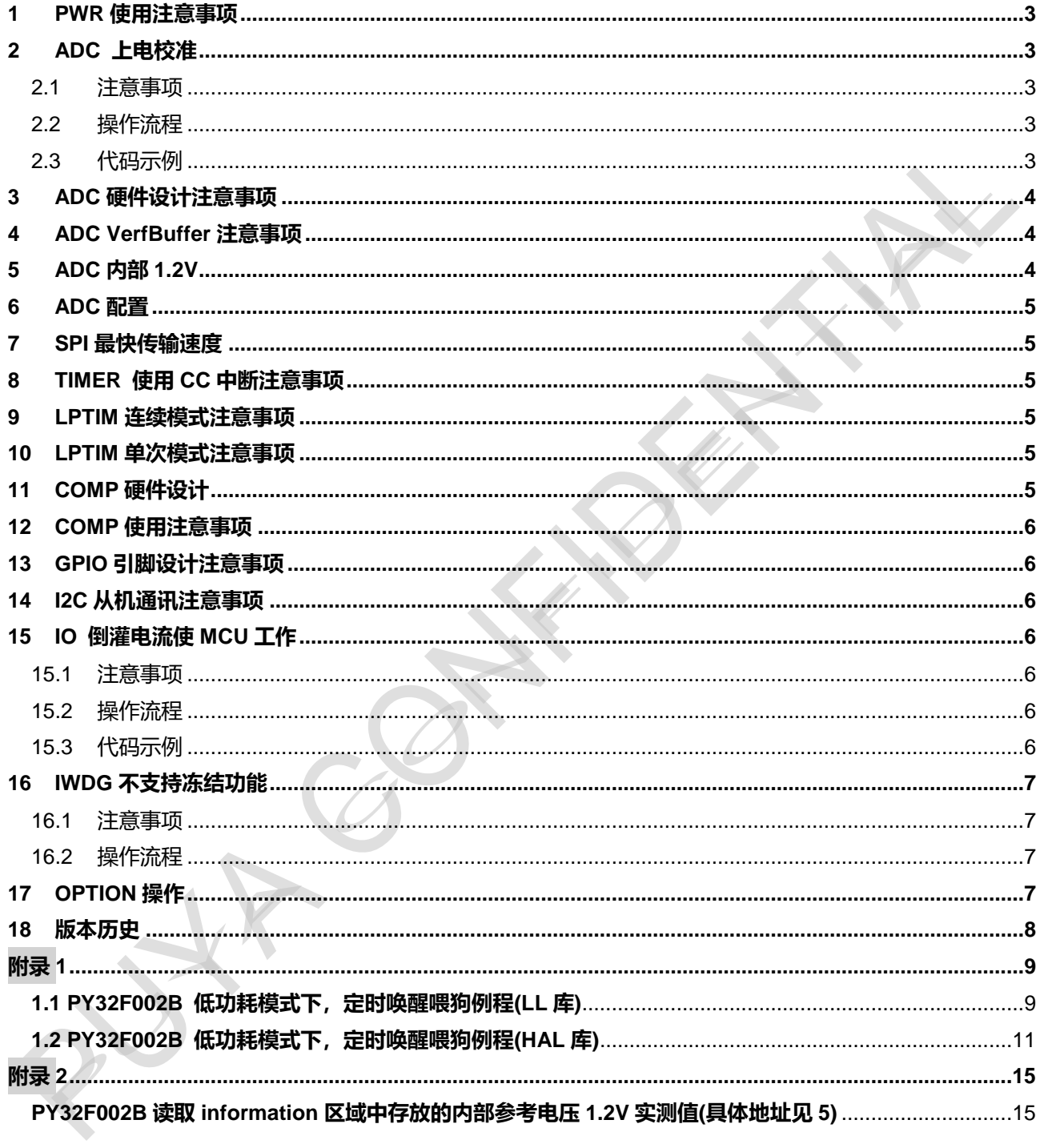

## <span id="page-2-0"></span>**1 PWR 使用注意事项**

- 为了提高系统稳定性一定要使能看门狗功能
- 推荐客户在Option中使能看门狗并根据实际情况软件设置看门狗溢出时间
- 一旦使能看门狗,软件无法关闭。所以在低功耗模式下,需使用LPTIM定时唤醒,对看门狗讲行喂 狗。(例程参考附录1)

## <span id="page-2-1"></span>**2 ADC 上电校准**

- <span id="page-2-2"></span>2.1 注意事项
	- 当 ADC 的工作条件发生改变时(VCC 改变是 ADC offset 偏移的主要因素,温度改变次之), 推荐进行再次校准操作
	- 第一次使用 ADC 模块前,必须增加软件校准流程。
- <span id="page-2-3"></span>2.2 操作流程
	- 使能 ADC 时钟,ADCEN=1;
	- 初始化 ADC;
	- ADC 校准
- <span id="page-2-4"></span>2.3 代码示例

```
static void APP_AdcConfig()
{ 
LL APB1 GRP2 EnableClock(LL APB1 GRP2 PERIPH ADC1); //使能 ADC1 时钟
 if (LL_ADC_IsEnabled(ADC1) == 0)
  {
   LL_ADC_StartCalibration(ADC1); //使能校准
#if (USE TIMEOUT == 1)
    Timeout = ADC_CALIBRATION_TIMEOUT_MS;
#endif
while (LL_ADC_IsCalibrationOnGoing(ADC1) != 0)
    {
#if (USE_TIMEOUT == 1) //检测校准是否超时
    if (LL_SYSTICK_IsActiveCounterFlag())
     {
      if(Timeout-- == 0)
\overline{\mathcal{L}}
```

```
 }
        }
#endif
     }
LL_mDelay(1);
   }
}
```
## <span id="page-3-0"></span>**3 ADC 硬件设计注意事项**

- ADC不支持采样VCC/3(内部通道10)
- ADC通道电压不能高于 (VCC+0.3V) (即使ADC通道未配置为AD功能),否则ADC采样异常

## <span id="page-3-1"></span>**4 ADC VerfBuffer 注意事项**

● 若要使能内部1.5V VerfBuffer,软件上必须同时使能1.2V VREFEN(ADC->CCR. VREFEN=1)

## <span id="page-3-2"></span>**5 ADC 内部 1.2V**

 芯片的内部参考电压1.2V实测值放置在FLASH中的information区域(0x1FFF0020)。(高16位是实际 值,低16位是反码),读取内部参考电压1.[2](AN1031_PY32F002B系列应用注意事项 V1.5.docx)V的程序见附录2:

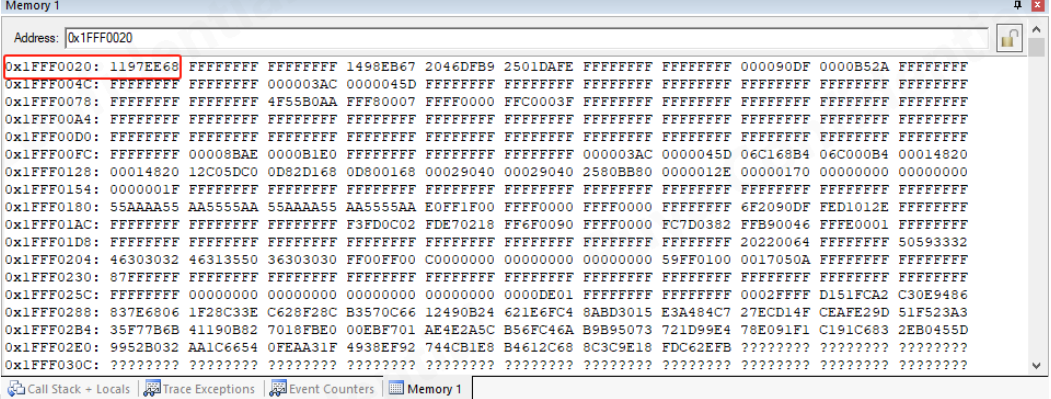

- 使用内部参考电压1.5V时,需要使能内部参考电压1.2V。
- 、在采样内部参考电压1.2V的时候,通过ADC采样时间转换公式算出来的结果要至少10us。
	- a) 降低分辨率。
	- b) 降低ADC的时钟频率。
	- c) 提高ADC采样周期。

**总转换时间计算如下:**

**tCONV = 采样时间 + (转换分辨率+0.5) x ADC 时钟周期**

**例如:**

**当 ADC\_CLK = 16MHz,分辨率为 12 位,且采样时间为 3.5 个 ADC 时钟周期:**

**tCONV = (3.5 + 12.5) x ADC 时钟周期= 16 x ADC 时钟周期 = 1 µs**

## <span id="page-4-0"></span>**6 ADC 配置**

- 切换ADC通道, 需要关闭ADC使能。
- ADC使能后需要增加8个ADC时钟的延时, 才可以使能转换, 否则会影响采样精度
- 进休眠模式前,需要复位ADC模块。

## <span id="page-4-1"></span>**7 SPI 最快传输速度**

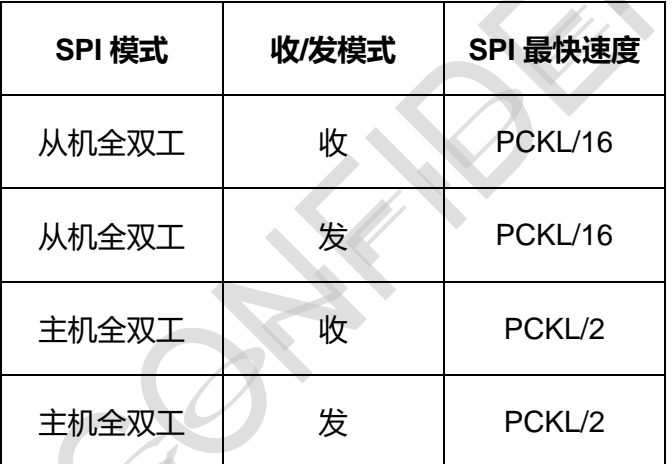

## <span id="page-4-2"></span>**8 TIMER 使用 CC 中断注意事项**

● Timer中断函数中, 清CC中断标志, 必须等待TIM\_PSC\*PCLK, 否则会导致清中断标志失败

## <span id="page-4-3"></span>**9 LPTIM 连续模式注意事项**

LPTIM连续模式每次进入STOP前必须清ARRMCF并需等待1个LSI时钟周期\*PSC系数(约需 40us\*PSC,包含程序执行时间)

## <span id="page-4-4"></span>**10 LPTIM 单次模式注意事项**

● LPTIM单次模式每次讲入STOP前必须清ARRMCF并需等待3个LSI时钟周期(约需120us,包含程序 执行时间)

## <span id="page-4-5"></span>**11 COMP 硬件设计**

当比较器的VINM输入信号为内部的模拟电压源时,外部输入通道VINP需要加一个电容(1nF)到地

## <span id="page-5-0"></span>**12 COMP 使用注意事项**

比较器在低功耗模式下不支持唤醒。

## <span id="page-5-1"></span>**13 GPIO 引脚设计注意事项**

- 初始化GPIO等其他的结构体都需要赋值为0,避免初始值不固定。
- 所有GPIO不能有超过-0.3V的负压

## <span id="page-5-2"></span>**14 I2C 从机通讯注意事项**

- I2C从机在发送一帧数据后, 主机重新发地址后buffer指针会加1, 所以从机需在地址中断中重新初始 化buffer指针。
- 在I2C从机接收到每一个字节都需要时钟延长时, I2C主机发地址到从机的前两个字节无法时钟延长

## <span id="page-5-3"></span>**15 IO 倒灌电流使 MCU 工作**

<span id="page-5-4"></span>15.1 注意事项

● VCC 未供电的情况下, IO 倒灌电流使 MCU 工作, 可通过软件配置规避

### <span id="page-5-5"></span>15.2 操作流程

- 硬件:对应 IO 口需串 100Ω~1KΩ 电阻
- 上电初始化前需设置对应 IO 输出为开漏模式
- 延迟 5ms
- 程序正常初始化

```
15.3 代码示例
```
### int main(void)

LL\_IOP\_GRP1\_EnableClock(LL\_IOP\_GRP1\_PERIPH\_GPIOA); /\*使能 GPIOA 时钟\*/

LL\_GPIO\_SetPinMode(GPIOA, LL\_GPIO\_PIN\_1, LL\_GPIO\_OUTPUT\_OPENDRAIN);

/\*将 PA1 引脚配置为开漏输出\*/ LL\_mDelay(5); /\*延迟 5ms\*/

}

{

## <span id="page-6-0"></span>**16 IWDG 不支持冻结功能**

- <span id="page-6-1"></span>16.1 注意事项
	- IWDG 冻结功能无效,使能以后无法关闭。IWDG 和 STOP 模式同时使用时,需要使用 LPTIM 定时唤醒喂狗。下表是定时唤醒对功耗的影响:

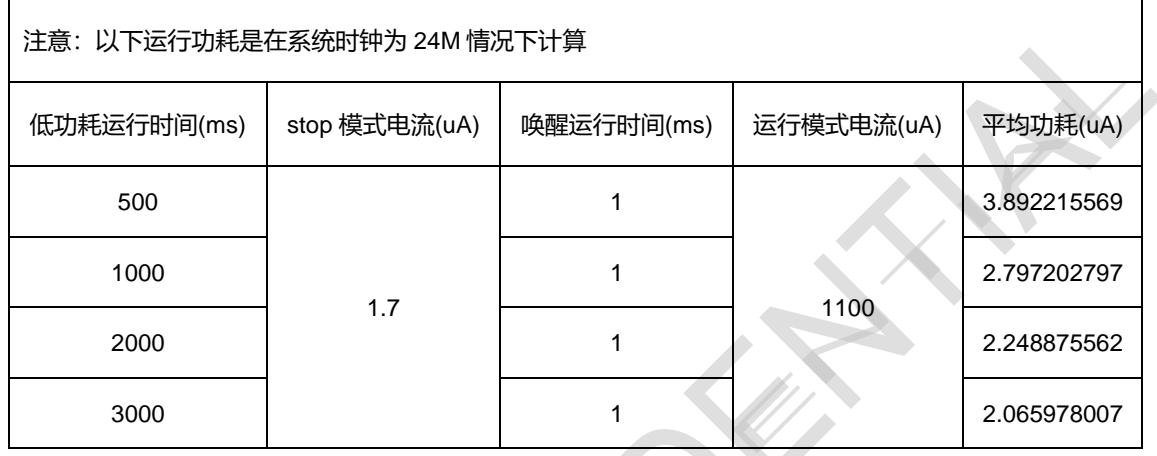

### <span id="page-6-2"></span>16.2 操作流程

- 将所有的唤醒源配置为事件唤醒;
- 进入 STOP 前关闭所有中断并清除相应的标志;
- 开启 LPTIM, 使能定时唤醒功能, 并确保 LPTIM 定时时间小于 IWDG 溢出时间; (参考第 7、 8 章进行配置)

## <span id="page-6-3"></span>**17 OPTION 操作**

量产时,option操作需要在烧写器选项字节中配置,并把程序中操作option的函数屏蔽

## <span id="page-7-0"></span>**18 版本历史**

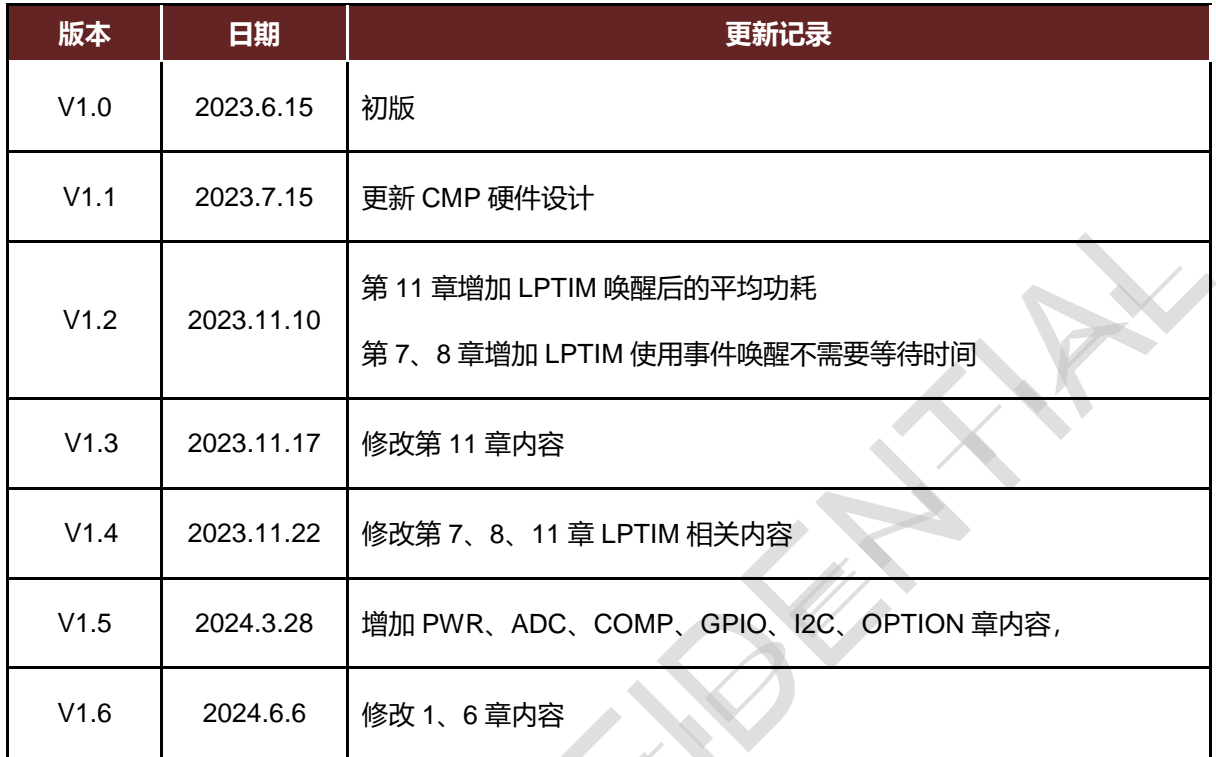

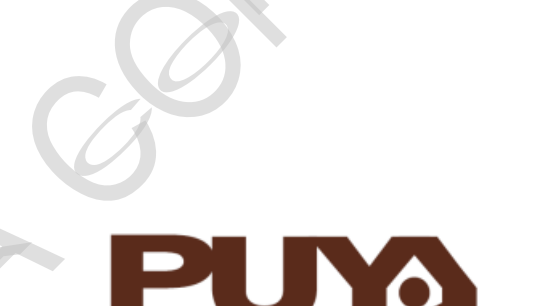

## Puya Semiconductor Co., Ltd.

## **IMPORTANT NOTICE**

rights or other rights nor the rights of others.

Puya Semiconductor reserves the right to make changes without further notice to any products or specifications herein. Puya Semiconductor does not assume any responsibility for use of any its products for any particular purpose, nor does Puya Semiconductor assume any liability arising out of the application or use of any its products or circuits. Puya Semiconductor does not convey any license under its patent

## <span id="page-8-0"></span>**附录 1**

## <span id="page-8-1"></span>**1.1 PY32F002B 低功耗模式下,定时唤醒喂狗例程(LL库)**

```
int main(void)
{
    APP_SystemClockConfig();
    BSP_LED_Init(LED3);
    BSP_PB_Init(BUTTON_USER, BUTTON_MODE_GPIO);
   BSP_LED_On(LED_GREEN);
   /* Wait the button be pressed */
  while (BSP_PB_GetState(BUTTON_USER) != 0)
   {
   }
    APP_IwdgConfig();
   /* Set wake-up mode of the LPTIM(EXTI Line29) to event request */
  LL_EXTI_DisableIT(LL_EXTI_LINE_29); /* Disable interrupt request for EXTI Line29 */
   LL_EXTI_EnableEvent(LL_EXTI_LINE_29); /* Enable event request for EXTI Line29 */
   /* Set LSI as LPTIM clcok source */
  APP_ConfigLptimClock();
   /* Initialize LPTIM */
  LPTIM_InitStruct.Prescaler = LL_LPTIM_PRESCALER_DIV128; /* prescaler: 128 */
  LPTIM_InitStruct.UpdateMode = LL_LPTIM_UPDATE_MODE_IMMEDIATE; /* registers are
updated after each APB bus write access */
   if (LL_LPTIM_Init(LPTIM, &LPTIM_InitStruct) != SUCCESS)
   {
     APP_ErrorHandler();
 }
   /* LED off */
   BSP_LED_Off(LED_GREEN);
   /* Set LPTIM to continus mode Enable autoreload match interrupt */
// APP_ConfigLptim();
   while (1)
\{APP_ConfigLptim();
    LL_LPTIM_ClearFLAG_ARRM(LPTIM1);
     /* Enable STOP mode */
    APP_EnterStop();
    LL_IWDG_ReloadCounter(IWDG);
     /* LED toggle */
    BSP_LED_Toggle(LED_GREEN);
 }
}
void APP_IwdgConfig(void)
{
   /* Enable LSI */
  LL_RCC_LSI_Enable();
  while (LL_RCC_LSI_IsReady() == 0U) \{;\} /* Enable IWDG */
  LL_IWDG_Enable(IWDG);
```
### 附录 1 AN1031

 /\* Enable write access to IWDG\_PR, IWDG\_RLR and IWDG\_WINR registers \*/ LL\_IWDG\_EnableWriteAccess(IWDG); /\* Set IWDG prescaler \*/ LL\_IWDG\_SetPrescaler(IWDG, LL\_IWDG\_PRESCALER\_32); /\* T=1MS \*/ /\* Set IWDG reload value \*/ LL\_IWDG\_SetReloadCounter(IWDG, 1000); /\* 1ms\*1000=3s \*/ /\* Check if all flags Prescaler, Reload & Window Value Update are reset or not \*/ while (LL\_IWDG\_IsReady(IWDG) ==  $0U$ )  $\{\cdot\}$  /\* Reloads IWDG counter with value defined in the reload register \*/ LL\_IWDG\_ReloadCounter(IWDG); } static void APP\_SystemClockConfig(void) { /\* Enable HSI \*/ LL\_RCC\_HSI\_Enable(); while(LL\_RCC\_HSI\_IsReady() != 1) { } /\* Set AHB divider: HCLK = SYSCLK \*/ LL\_RCC\_SetAHBPrescaler(LL\_RCC\_SYSCLK\_DIV\_1); /\* HSISYS used as SYSCLK clock source \*/ LL\_RCC\_SetSysClkSource(LL\_RCC\_SYS\_CLKSOURCE\_HSISYS); while(LL\_RCC\_GetSysClkSource() != LL\_RCC\_SYS\_CLKSOURCE\_STATUS\_HSISYS) { } /\* Set APB1 divider \*/ LL\_RCC\_SetAPB1Prescaler(LL\_RCC\_APB1\_DIV\_1); LL\_Init1msTick(24000000); /\* Update CMSIS variable (which can be updated also through SystemCoreClockUpdate function) \*/ LL\_SetSystemCoreClock(24000000); } static void APP\_ConfigLptimClock(void) { /\* Enabel LSI \*/ LL\_RCC\_LSI\_Enable(); while(LL\_RCC\_LSI\_IsReady() != 1) { } /\* Select LSI as LTPIM clock source \*/ LL\_RCC\_SetLPTIMClockSource(LL\_RCC\_LPTIM1\_CLKSOURCE\_LSI); /\* Enable LPTIM clock \*/ LL\_APB1\_GRP1\_EnableClock(LL\_APB1\_GRP1\_PERIPH\_LPTIM1);  $\mathcal{V}$ static void APP\_ConfigLptim(void) { /\* Enable LPTIM1 interrupt \*/ NVIC\_SetPriority(LPTIM1\_IRQn, 0); NVIC\_EnableIRQ(LPTIM1\_IRQn); /\* Enable LPTIM autoreload match interrupt \*/ LL\_LPTIM\_EnableIT\_ARRM(LPTIM); LL\_LPTIM\_Disable(LPTIM);

APP\_delay\_us(120); //必须在此处增加120us以上延迟 /\* Enable LPTIM \*/ LL\_LPTIM\_Enable(LPTIM); /\* Set autoreload value \*/ LL\_LPTIM\_SetAutoReload(LPTIM, 51); /\* LPTIM starts in continuous mode \*/ LL\_LPTIM\_StartCounter(LPTIM, LL\_LPTIM\_OPERATING\_MODE\_ONESHOT); } static void APP\_delay\_us(uint32\_t nus) { uint32\_t temp; SysTick->LOAD=nus\*(SystemCoreClock/1000000); SysTick->VAL=0x00; SysTick->CTRL|=SysTick\_CTRL\_ENABLE\_Msk; do  $\{$  temp=SysTick->CTRL; } while((temp&0x01)&&!(temp&(1<<16))); SysTick->CTRL=SysTick\_CTRL\_ENABLE\_Msk; SysTick->VAL =0x00; } static void APP\_EnterStop(void) { /\* Enable PWR clock \*/ LL\_APB1\_GRP1\_EnableClock(LL\_APB1\_GRP1\_PERIPH\_PWR); /\* STOP mode with low power regulator ON \*/ LL\_PWR\_SetLprMode(LL\_PWR\_LPR\_MODE\_LPR); /\* SRAM retention voltage aligned with digital LDO output \*/ LL\_PWR\_SetStopModeSramVoltCtrl(LL\_PWR\_SRAM\_RETENTION\_VOLT\_CTRL\_LDO); /\* Enter DeepSleep mode \*/ LL\_LPM\_EnableDeepSleep(); /\* Request Wait For event \*/  $SEV()$ ;  $WFE()$ ;  $WFE()$ ; LL\_LPM\_EnableSleep(); } void APP\_LptimIRQCallback(void) { if((LL\_LPTIM\_IsActiveFlag\_ARRM(LPTIM) == 1) && (LL\_LPTIM\_IsEnabledIT\_ARRM(LPTIM) == 1))  $\mathcal{A}$  /\* Clear autoreload match flag \*/ LL\_LPTIM\_ClearFLAG\_ARRM(LPTIM);  $\sqrt{}$ } void APP\_ErrorHandler(void) { /\* Infinite loop \*/ while (1) { } }

## <span id="page-10-0"></span>**1.2 PY32F002B 低功耗模式下,定时唤醒喂狗例程(HAL库)**

int main(void)

### 附录 1 AN1031

{ EXTI\_ConfigTypeDef ExtiCfg; /\* Reset of all peripherals, Initializes the Systick. \*/ HAL\_Init(); APP\_IWDGConfig(); /\* Configure RCCOSC \*/ APP\_RCCOscConfig(); /\* Initialize LED \*/ BSP\_LED\_Init(LED\_GREEN); /\* Initialize PA3 \*/ APP\_GpioConfig(); /\* Initialize button \*/ BSP\_PB\_Init(BUTTON\_USER, BUTTON\_MODE\_GPIO); /\* LPTIM initialization \*/ LPTIMConf.Instance = LPTIM1;  $\sqrt{\frac{4}{2}}$  LPTIM1  $\frac{\pi}{4}$  LPTIMConf.Init.Prescaler = LPTIM\_PRESCALER\_DIV128; /\* Prescaler: 128 \*/ LPTIMConf.Init.UpdateMode = LPTIM\_UPDATE\_IMMEDIATE; /\* Immediate update mode \*/ /\* Initialize LPTIM \*/ if (HAL\_LPTIM\_Init(&LPTIMConf) != HAL\_OK) { APP\_ErrorHandler(); } /\* Configure EXTI Line as interrupt wakeup mode for LPTIM \*/ ExtiCfg.Line =  $EXTI$  LINE 29; ExtiCfg.Mode = EXTI\_MODE\_INTERRUPT; HAL\_EXTI\_SetConfigLine(&ExtiHandle, &ExtiCfg); /\* Enable LPTIM1 interrupt \*/ HAL\_NVIC\_SetPriority(LPTIM1\_IRQn, 0, 0); HAL\_NVIC\_EnableIRQ(LPTIM1\_IRQn); /\* Suspend Systick \*/ HAL\_SuspendTick(); /\* LED ON\*/ BSP\_LED\_On(LED\_GREEN); /\* Wait for Button \*/ while (BSP\_PB\_GetState(BUTTON\_USER) != 0)  $\diagup$  } /\* LED OFF \*/ BSP\_LED\_Off(LED\_GREEN); /\* Calculate the value required for a delay of macro-defined(Delay) \*/ RatioNops = Delay \* (SystemCoreClock / 1000000U) / 4; while (1) { /\* LPTIM must be disabled to restore internal state before next time enter stop mode \*/ HAL\_LPTIM\_DISABLE(&LPTIMConf);

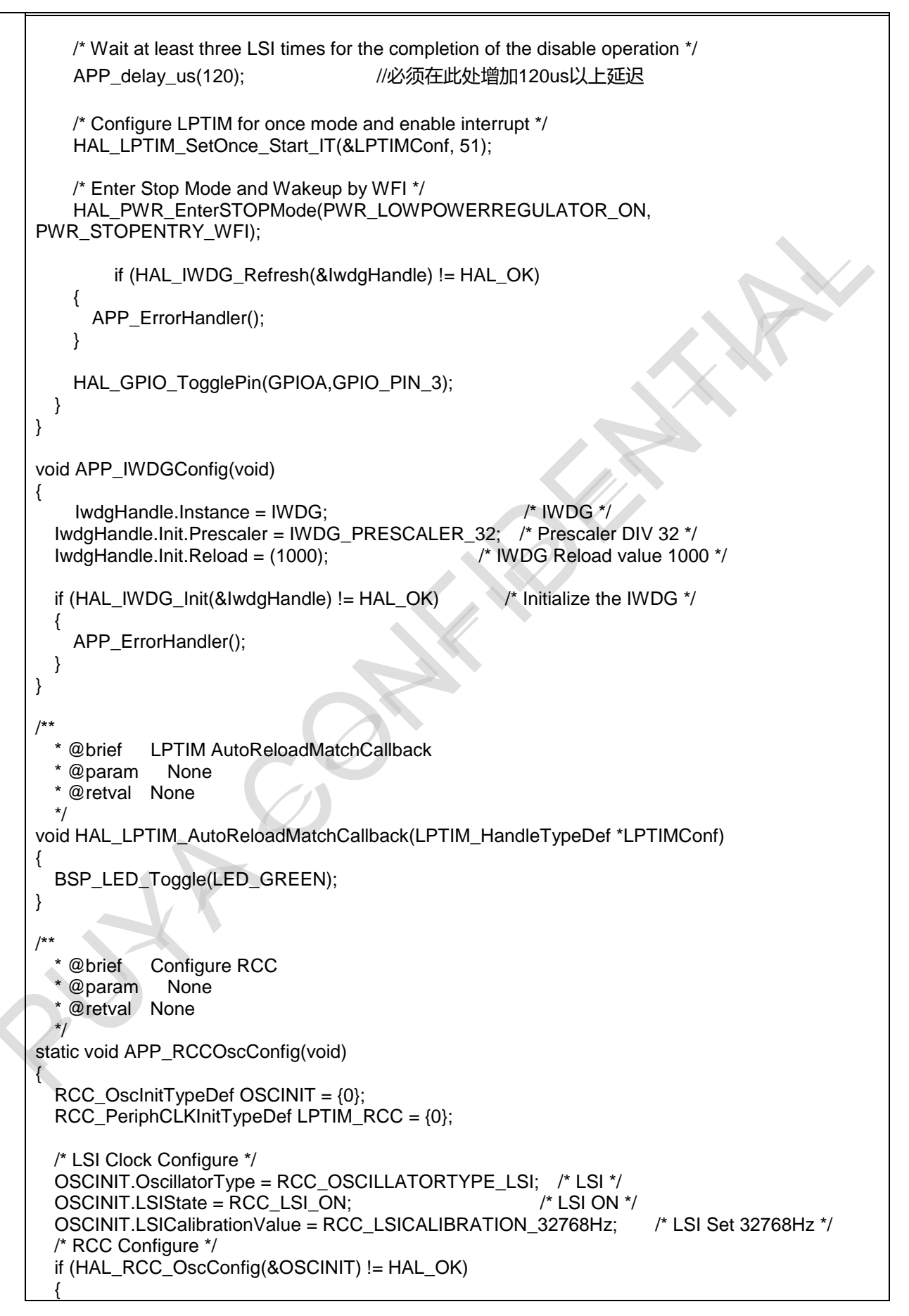

 APP\_ErrorHandler(); } LPTIM\_RCC.PeriphClockSelection = RCC\_PERIPHCLK\_LPTIM; /\* Clock Configure Selection: LPTIM \*/ LPTIM\_RCC.LptimClockSelection = RCC\_LPTIMCLKSOURCE\_LSI; /\* Select LPTIM Clock Source: LSI \*/ /\* Peripherals Configure \*/ if (HAL\_RCCEx\_PeriphCLKConfig(&LPTIM\_RCC) != HAL\_OK) { APP\_ErrorHandler(); } /\* Enable LPTIM Clock \*/ HAL\_RCC\_LPTIM\_CLK\_ENABLE(); } /\*\* \* @brief Configure GPIO \* @param None \* @retval None \*/ static void APP\_GpioConfig(void) { /\* Configuration pins \*/ GPIO\_InitTypeDef GPIO\_InitStruct; \_\_HAL\_RCC\_GPIOA\_CLK\_ENABLE(); /\* Enable the GPIO clock\*/ GPIO\_InitStruct.Mode = GPIO\_MODE\_OUTPUT\_PP; /\* GPIO mode is OutputPP \*/ GPIO\_InitStruct.Pull = GPIO\_PULLUP; /\* pull up \*/ GPIO\_InitStruct.Speed = GPIO\_SPEED\_FREQ\_HIGH; /\* The speed is high \*/ GPIO\_InitStruct.Pin = GPIO\_PIN\_3; HAL\_GPIO\_Init(GPIOA, &GPIO\_InitStruct); } /\*\* \* @brief Delayed by NOPS \* @param None \* @retval None \*/ static void APP\_DelayNops(uint32\_t Nops) { for(uint32 $_t$  i=0; i<Nops;i++) {  $\_NOP()$ ; } } /\*\* @brief This function is executed in case of error occurrence. @param None \* @retval None \*/ void APP\_ErrorHandler(void) { while (1) { } }

## <span id="page-14-0"></span>**附录 2**

## <span id="page-14-1"></span>**PY32F002B读取information区域中存放的内部参考电压1.2V实测值(具体地址见5)**

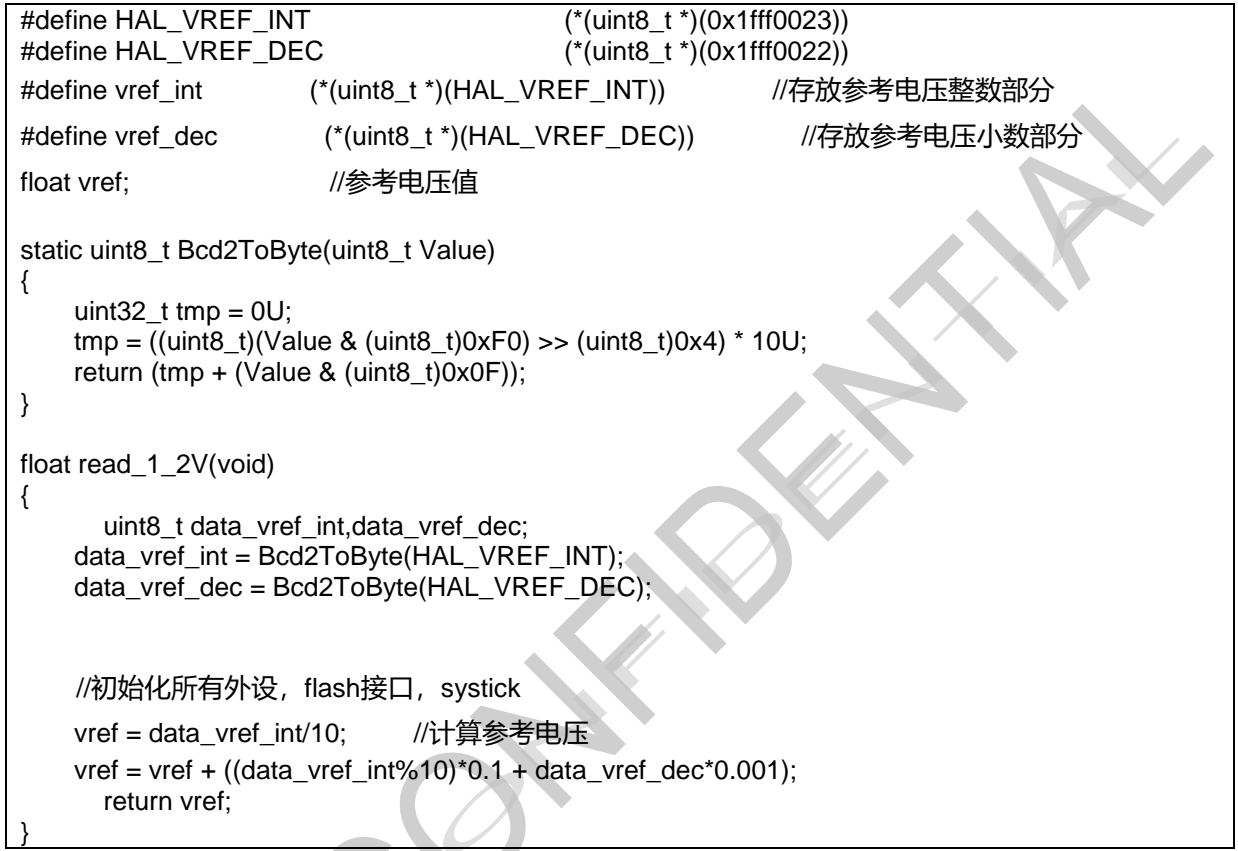

AF O